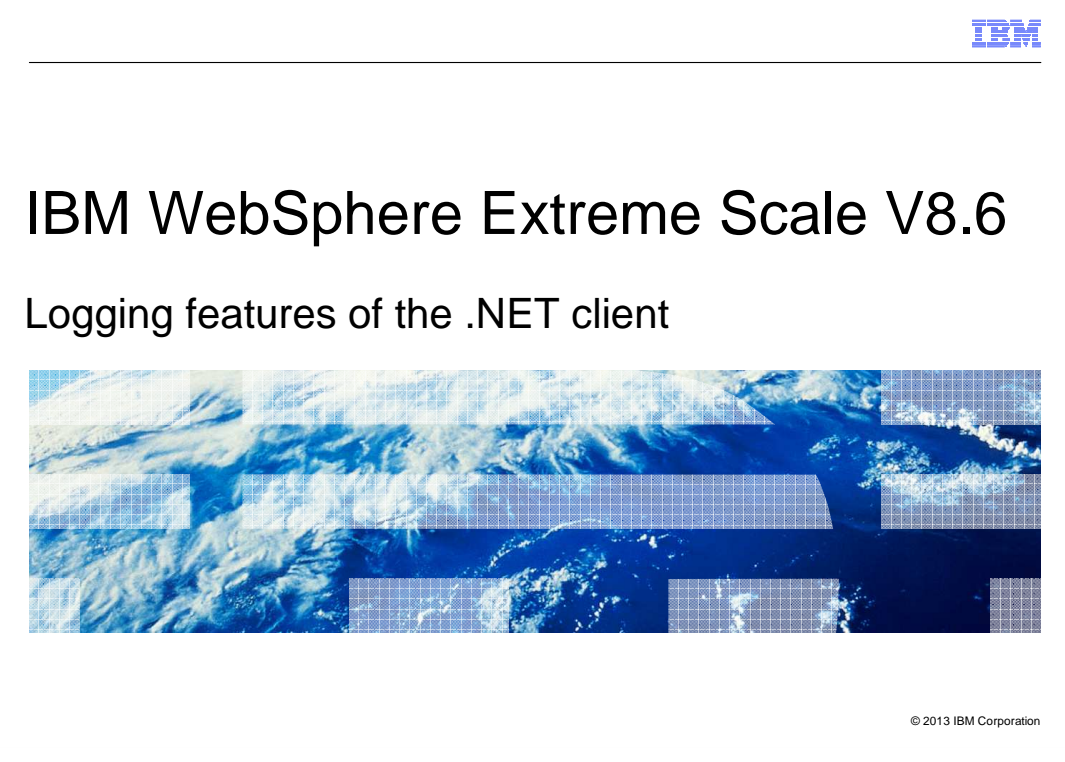

This presentation describes the logging features of the .NET client that is included in IBM WebSphere® Extreme Scale version 8.6.

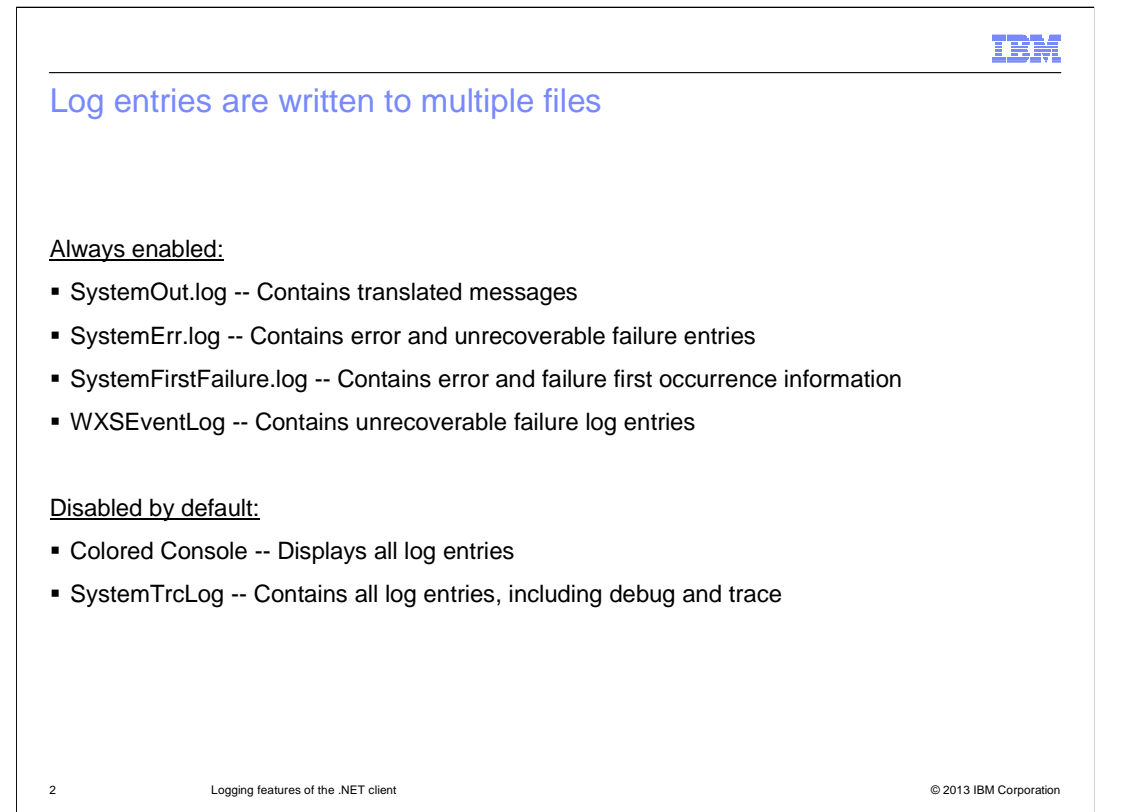

 The .NET client writes log messages to several different log files. SystemOut.log contains translated messages of types Failure, Error, Warning, and Informational. SystemErr.log contains translated Failure and Error messages. SystemFirstFailure.log contains non- translated first failure information for failures and errors. WXSEventLog is a Windows Event Log and contains only failure entries.

 SystemTrcLog and Colored Console contain all log entries. But these are not enabled by default. If you need to enable them, contact IBM Level 2 Support.

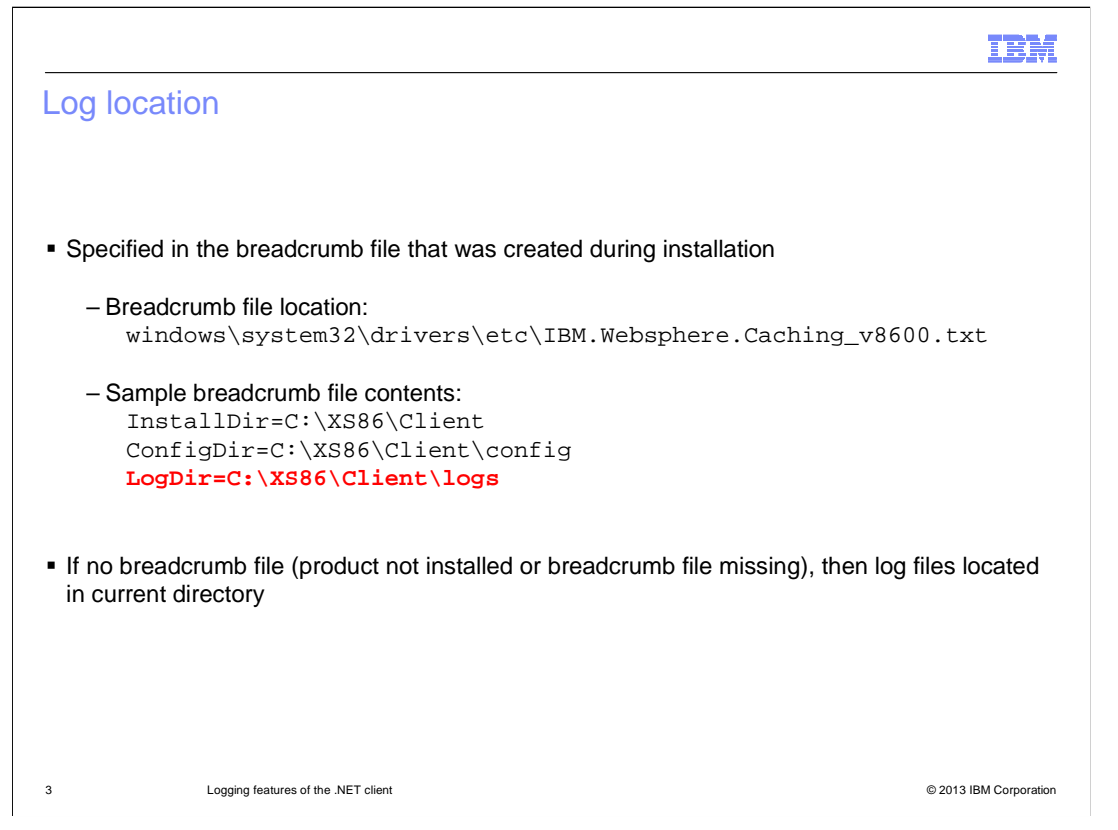

 The .NET client writes these log files to the location that you specified during installation or, if the installation information is unavailable, to the current directory.

IBM

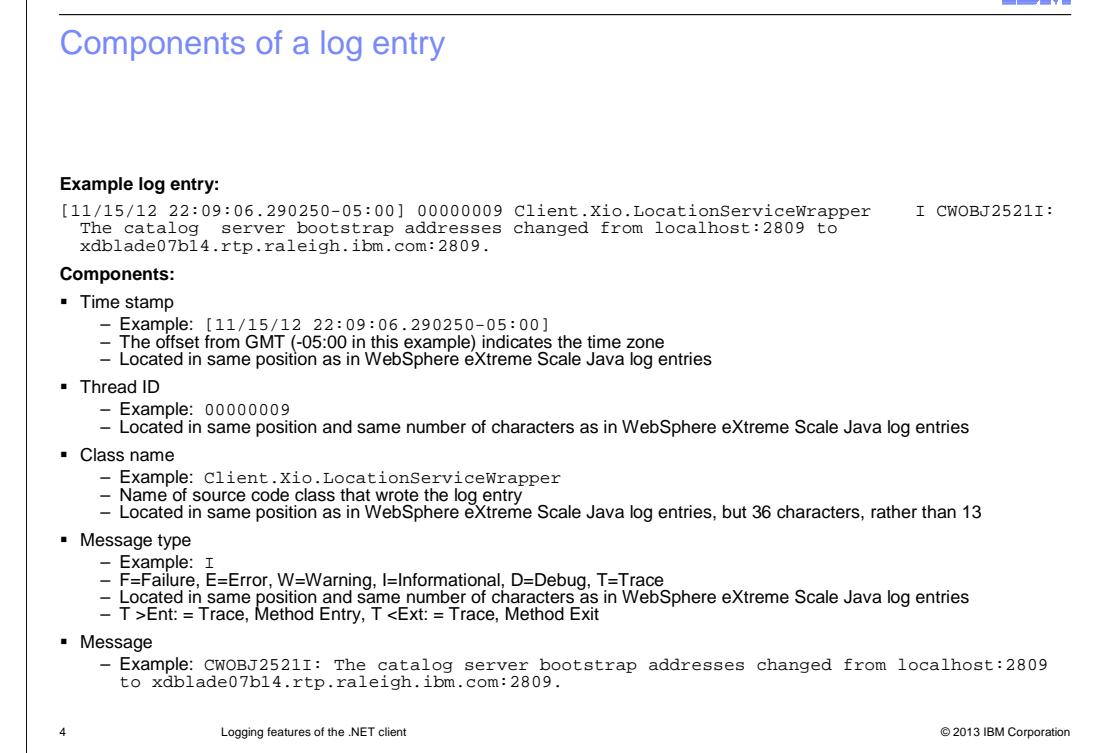

 The .NET client uses a log entry format that is similar to WebSphere eXtreme Scale Java Client. The first component of the log entry is the time stamp, followed by the thread ID, the originating class name, the message type and finally the message.

 At the end of the timestamp is the offset from Greenwich Mean Time. In this example, the minus five indicates the Eastern Time Zone.

 The message type field is one of six types: F for Failure, E for Error, W for Warning, I for Informational, D for Debug, or T for Trace. If the message type is Failure, Error, Warning, or Informational, then the message is translated. The Debug and Trace message types are not translated and are not normally enabled for performance reasons. If you need to enable these for problem analysis, contact IBM Level 2 Support.

 The Trace message type supports two subtypes, Method Entry and Method Exit. These are indicated by a prefix to the actual message, T>Ent: for Method Entry or T<Ext: for Method Exit.

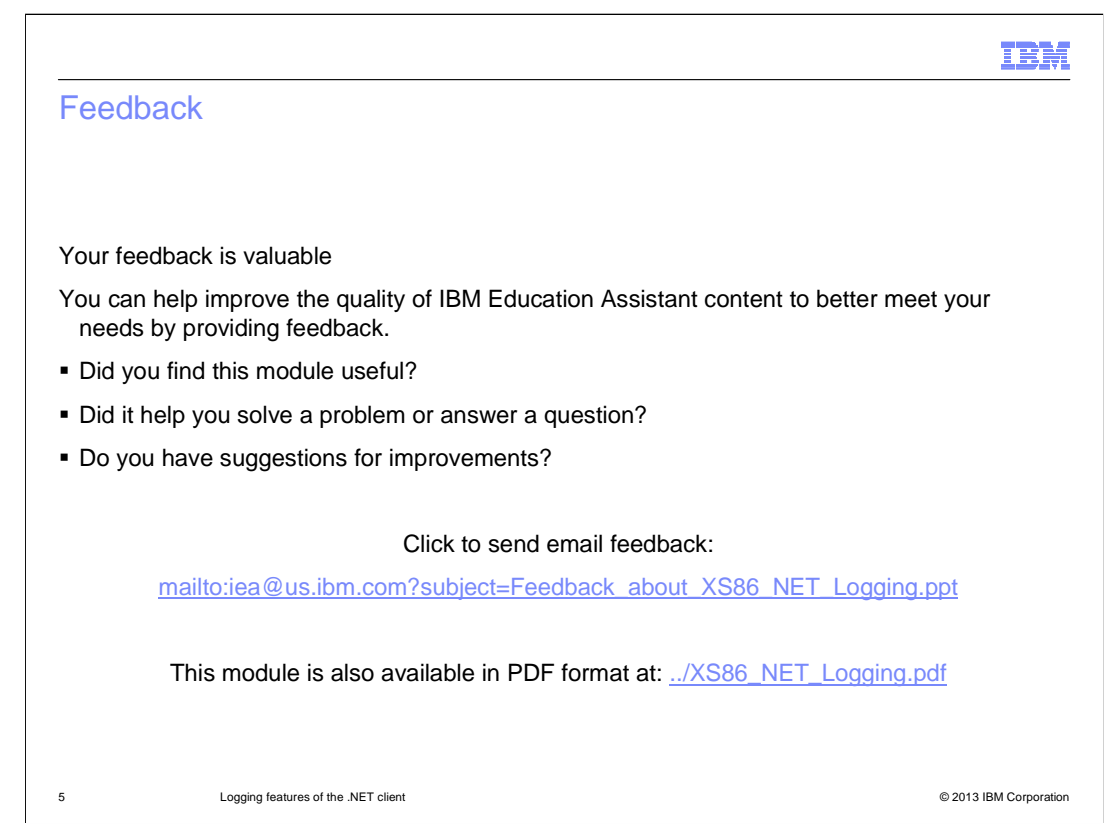

 You can help improve the quality of IBM Education Assistant content by providing feedback.

## Trademarks, disclaimer, and copyright information

 IBM, the IBM logo, ibm.com, and WebSphere are trademarks or registered trademarks of International Business Machines Corp., registered in many jurisdictions worldwide. Other product and service names might be trademarks of IBM or other companies. A current list of other IBM trademarks is<br>available on the web at "Copyright and trademark information" at http://www.

Windows, and the Windows logo are registered trademarks of Microsoft Corporation in the United States, other countries, or both.

Other company, product, or service names may be trademarks or service marks of others.

THE INFORMATION CONTAINED IN THIS PRESENTATION IS PROVIDED FOR INFORMATIONAL PURPOSES ONLY. WHILE EFFORTS WERE<br>MADE TO VERIFY THE COMPLETENESS AND ACCURACY OF THE INFORMATION CONTAINED IN THIS PRESENTATION, IT IS PROVIDED "AS IS" WITHOUT WARRANTY OF ANY KIND, EXPRESS OR IMPLIED. IN ADDITION, THIS INFORMATION IS BASED ON IBM'S CURRENT<br>PRODUCT PLANS AND STRATEGY, WHICH ARE SUBJECT TO CHANGE BY IBM WITHOUT NOTICE. IBM SHALL NOT BE RESPONSIBLE ANY DAMAGES ARISING OUT OF THE USE OF, OR OTHERWISE RELATED TO, THIS PRESENTATION OR ANY OTHER DOCUMENTATION. NOTHING CONTAINED IN THIS PRESENTATION IS INTENDED TO, NOR SHALL HAVE THE EFFECT OF, CREATING ANY WARRANTIES OR REPRESENTATIONS FROM IBM (OR ITS SUPPLIERS OR LICENSORS), OR ALTERING THE TERMS AND CONDITIONS OF ANY AGREEMENT OR LICENSE GOVERNING THE USE OF IBM PRODUCTS OR SOFTWARE.

© Copyright International Business Machines Corporation 2013. All rights reserved.

6 © 2013 IBM Corporation

IBM